## **Jnana Prabodhini Prashala, Pune 30 6 th to 10th Entrance Test General Process Flow chart**

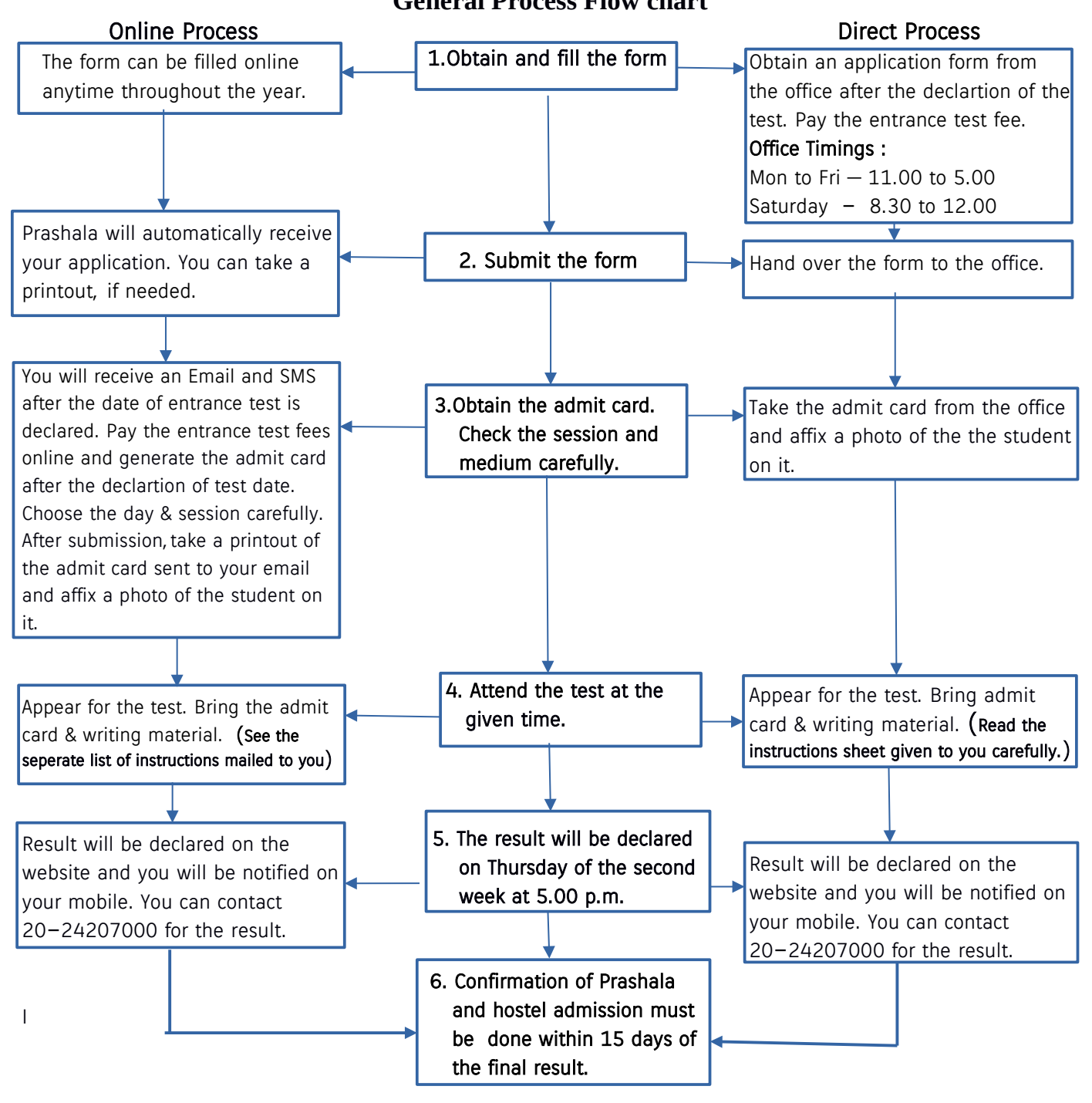